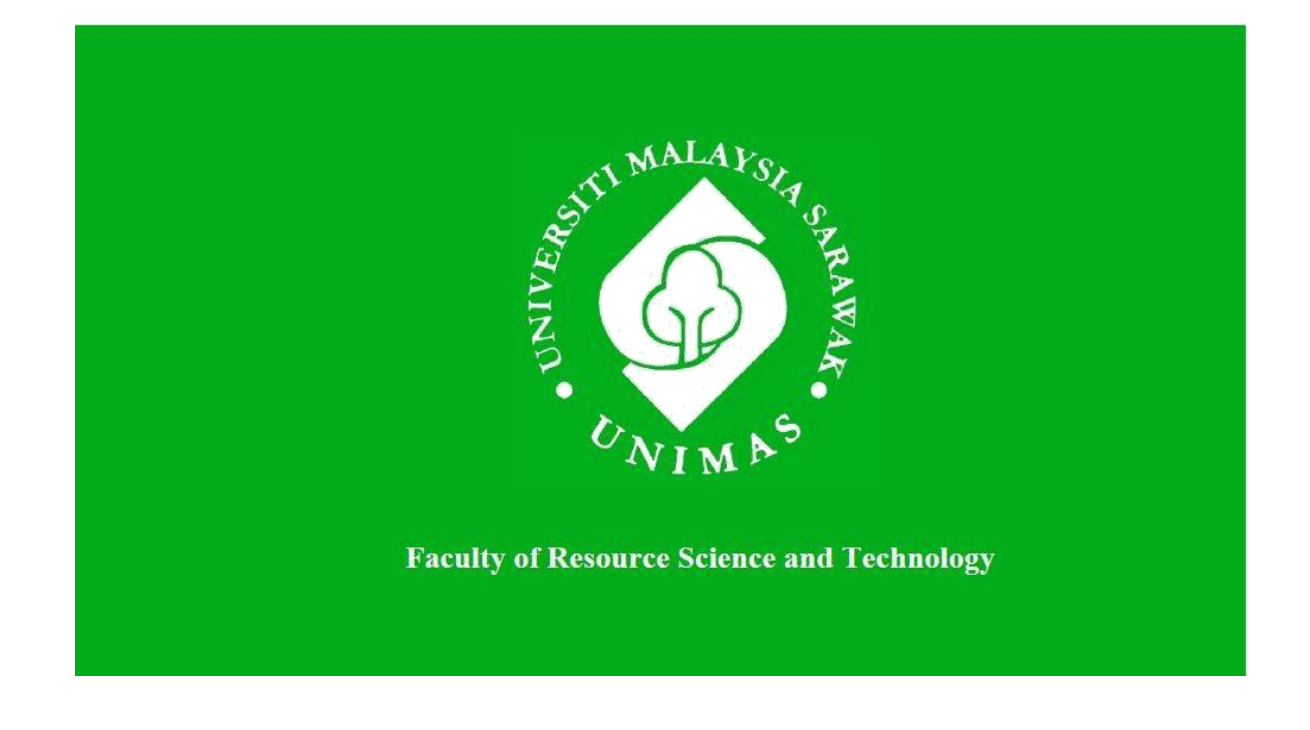

# **Functional Annotation and Transcript Expression Analysis of RNA-Seq Data (via NGS) from White Kelampayan (***Neolamarckia cadamba***) using Bioinformatics Approach**

Lim Leong Rui (36728)

**Bachelor of Science with Honours (Resource Biotechnology) 2015**

# **Functional Annotation and Transcript Expression Analysis of RNA-Seq Data (via NGS) from White Kelampayan (***Neolamarckia cadamba***) using Bioinformatics Approach**

**Lim Leong Rui (36728)**

This dissertation is submitted in partial fulfilment of the requirements for the Degree of Bachelor of Science with Honours in Resource Biotechnology.

# **Supervisor: Dr. Ho Wei Seng**

Resource Biotechnology

Department of Molecular Biology

Faculty of Resource Science and Technology

Universiti Malaysia Sarawak

12/5/2015

### **ACKNOWLEDGEMENT**

First and foremost, I would like to express my sincere gratitude to God for His blessings upon the completion of the project. Secondly, I would like to thank to my supervisor, Dr. Ho Wei Seng for giving me an opportunity to work on this project. Also, thanks to his fully support, guidance and advices, I am able to explore more and understand more on this project. Thirdly, I would like to show my gratitude to my course mates, Che Nurul Fariza bt Che Hasnan and Nuradilah bt. Mohammad Nor for giving me some ideas on doing this project. Last but not least, I would like to give a big thank to my family and housemates. Without their supports and patience to listen my joy and frustration, I would not have enough strength and focus to stay on this project.

### **DECLARATION**

Hereby, I declare that this thesis is my original work except for quotation and citations, all of which have been duly acknowledged. In addition, I would like to declare that it has not been previously or concurrently submitted for any other degree at UNIMAS or other institutions.

Lim Leong Rui

Resource Biotechnology Programme

Department of Molecular Biology

Faculty of Resource Science and Technology

\_\_\_\_\_\_\_\_\_\_\_\_\_\_\_\_\_\_\_\_\_\_\_\_\_\_\_\_\_\_\_\_\_\_\_\_\_\_\_\_

Universiti Malaysia Sarawak

# **TABLE OF CONTENT**

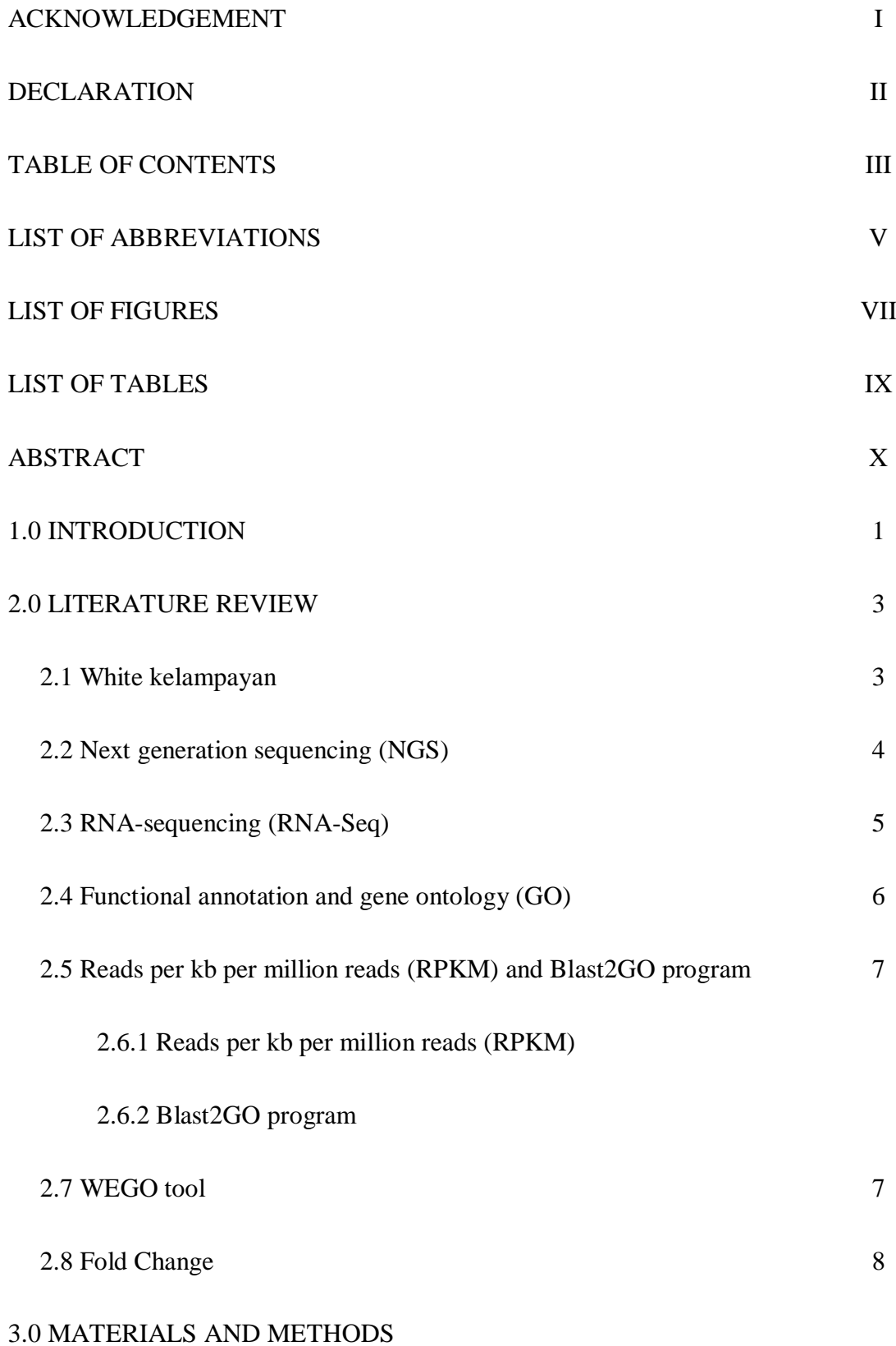

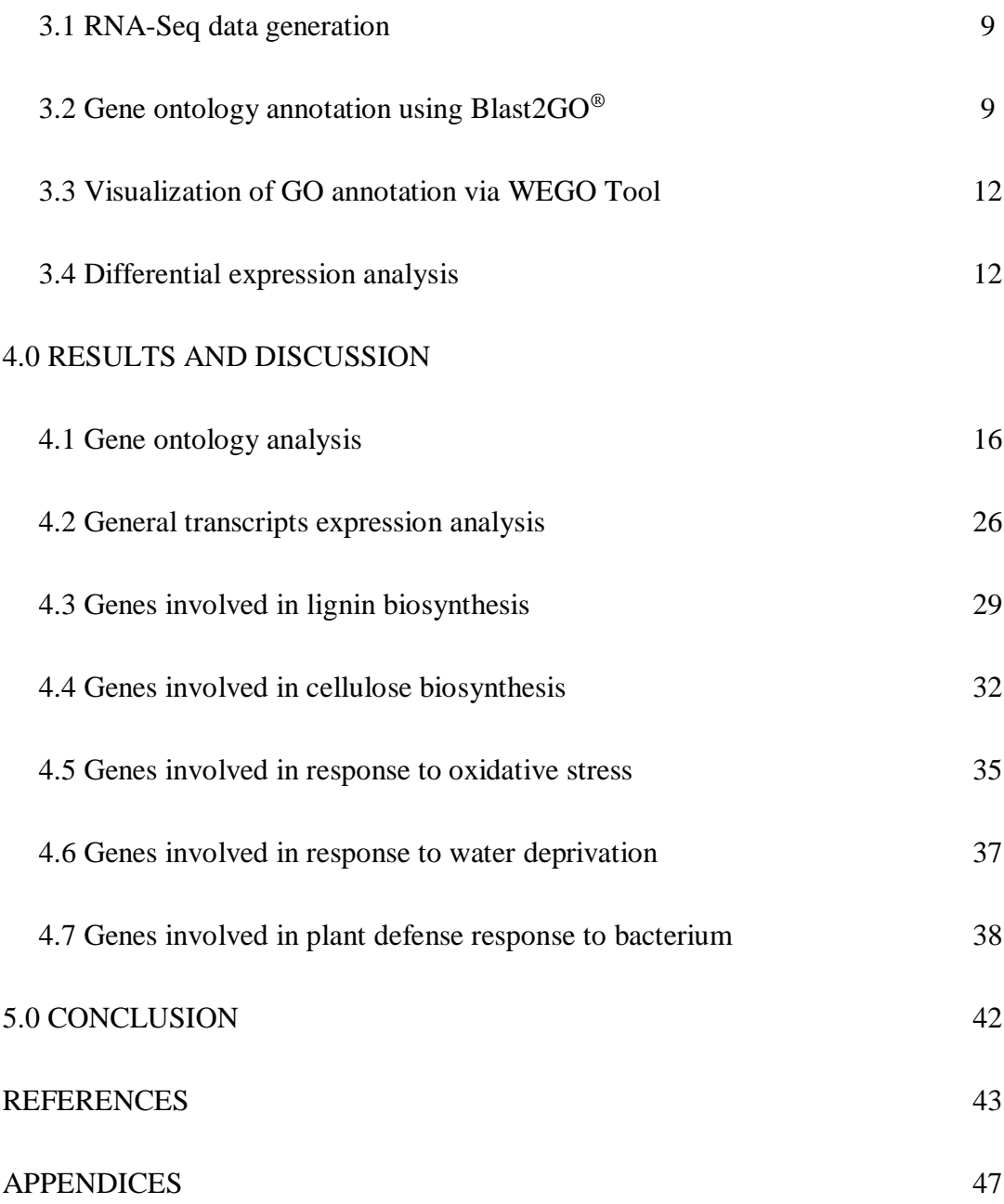

# **LIST OF ABBREVIATIONS**

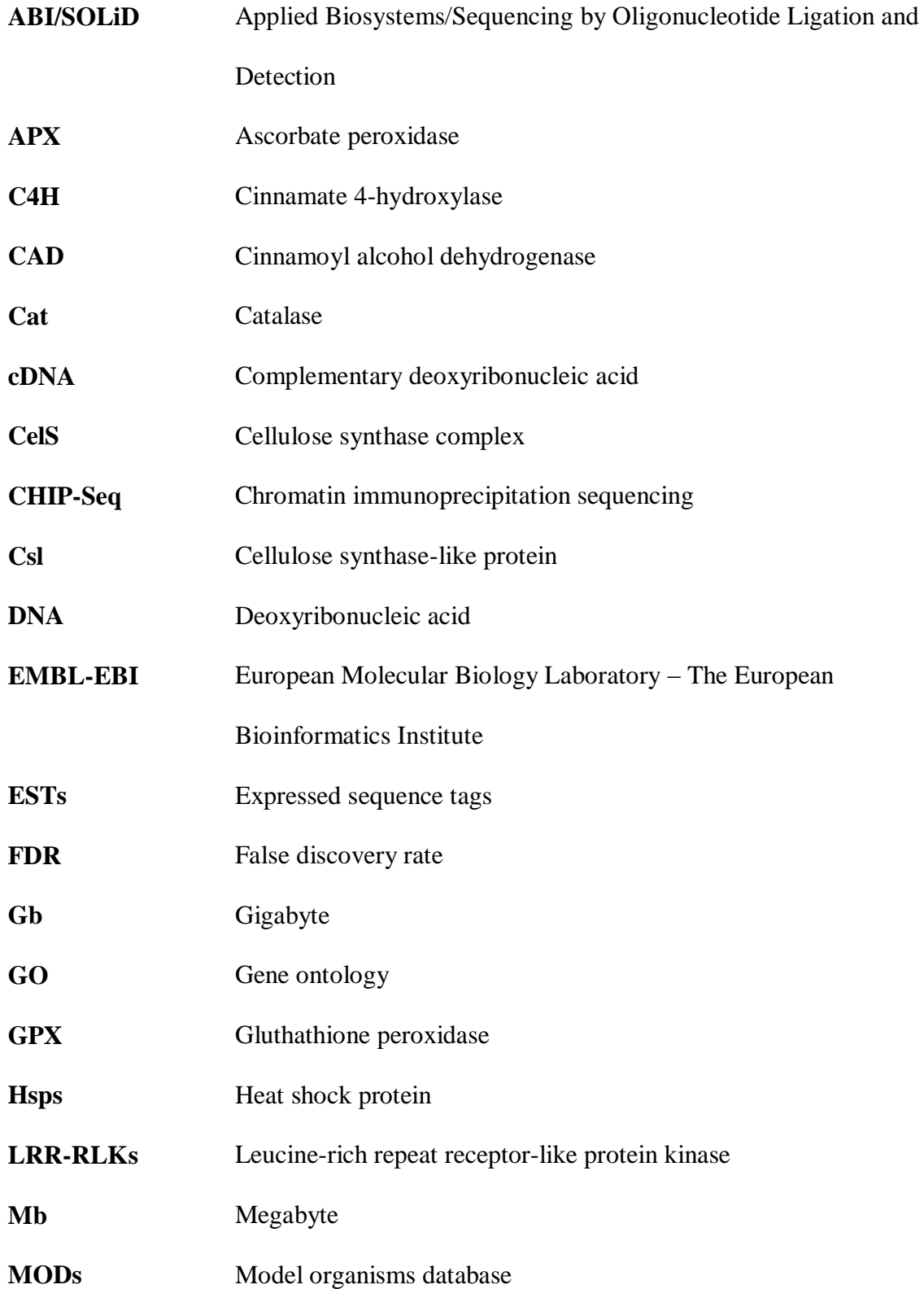

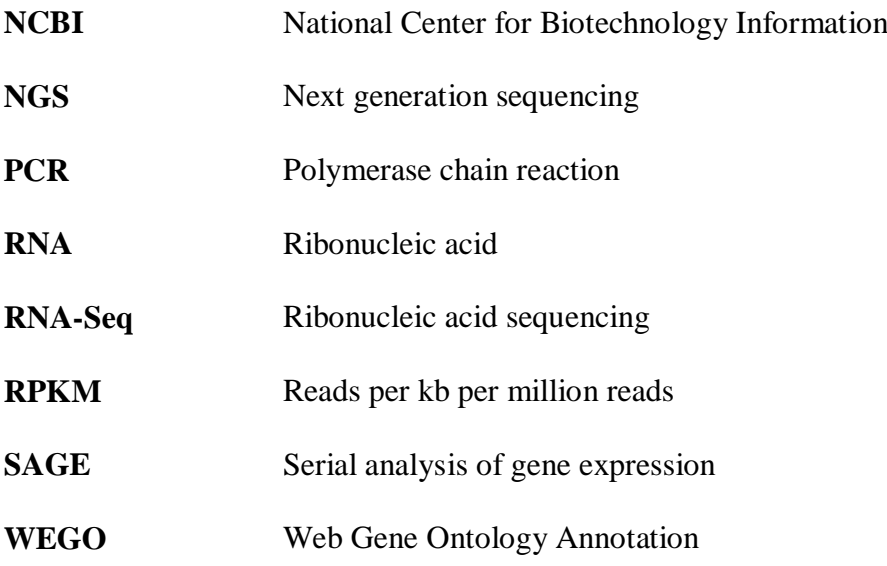

# **LIST OF FIGURES**

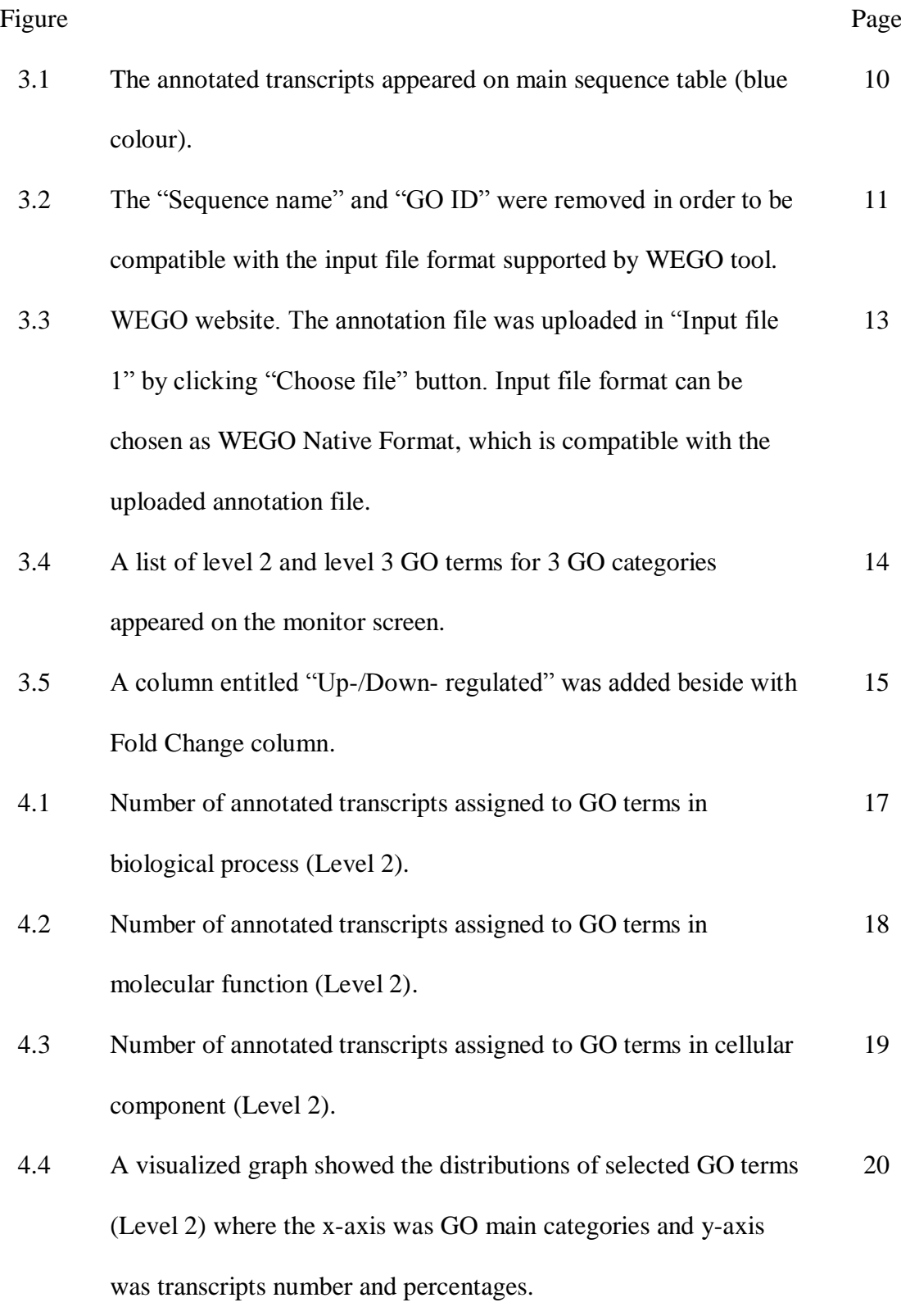

4.5 The number of up-regulated transcripts was higher than the number of down-regulated transcripts. 27

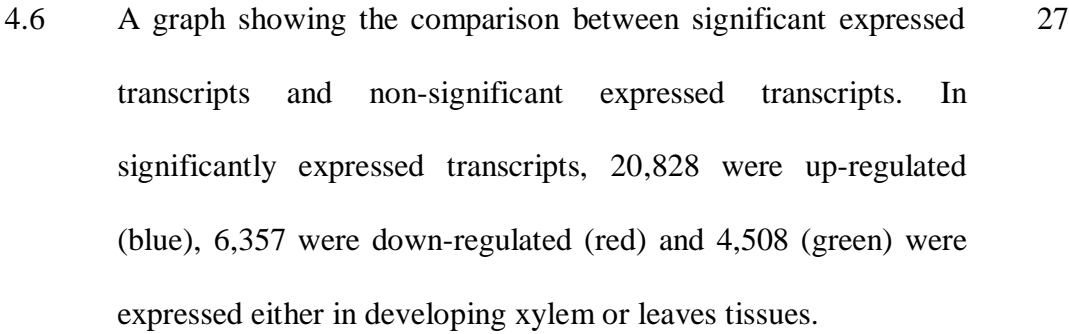

4.7 Volcano plot was constructed via CLC Genomics Workbench 7.5. Most of the transcripts were expressed where the fold change is less than 2-fold. 28

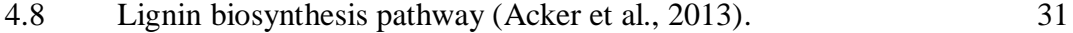

4.9 Cellulose biosynthesis pathway. The cellulose synthase complex (CelS) is formed by six subunits of cellulose synthase polypeptides. 34

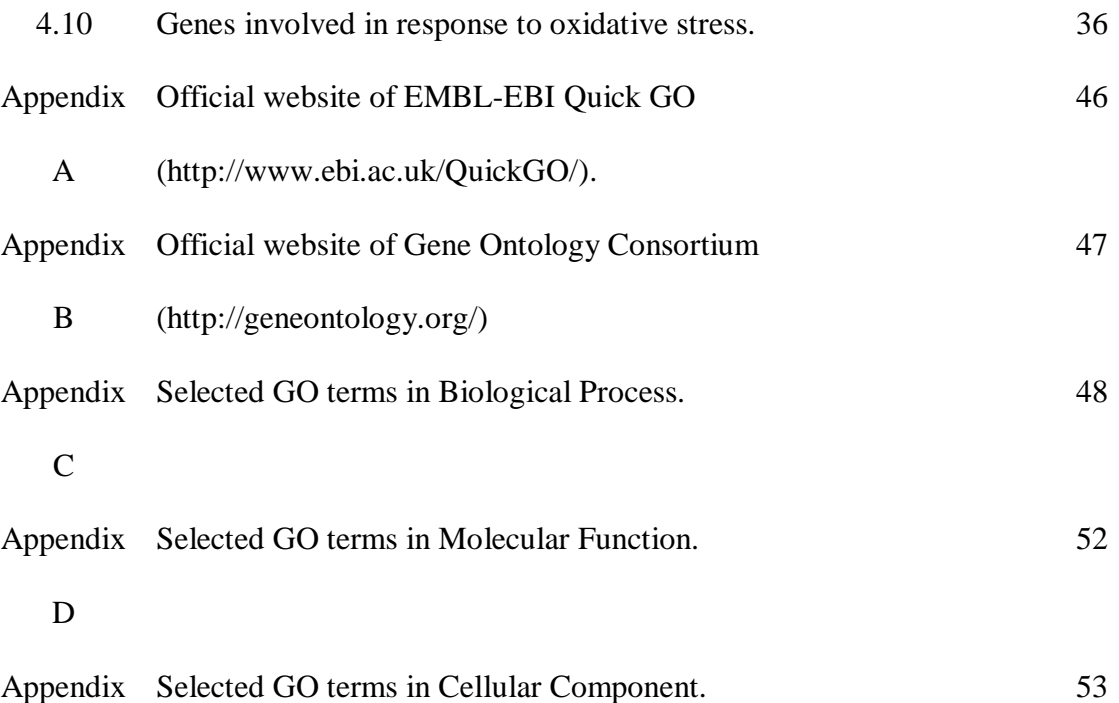

E

# **LIST OF TABLES**

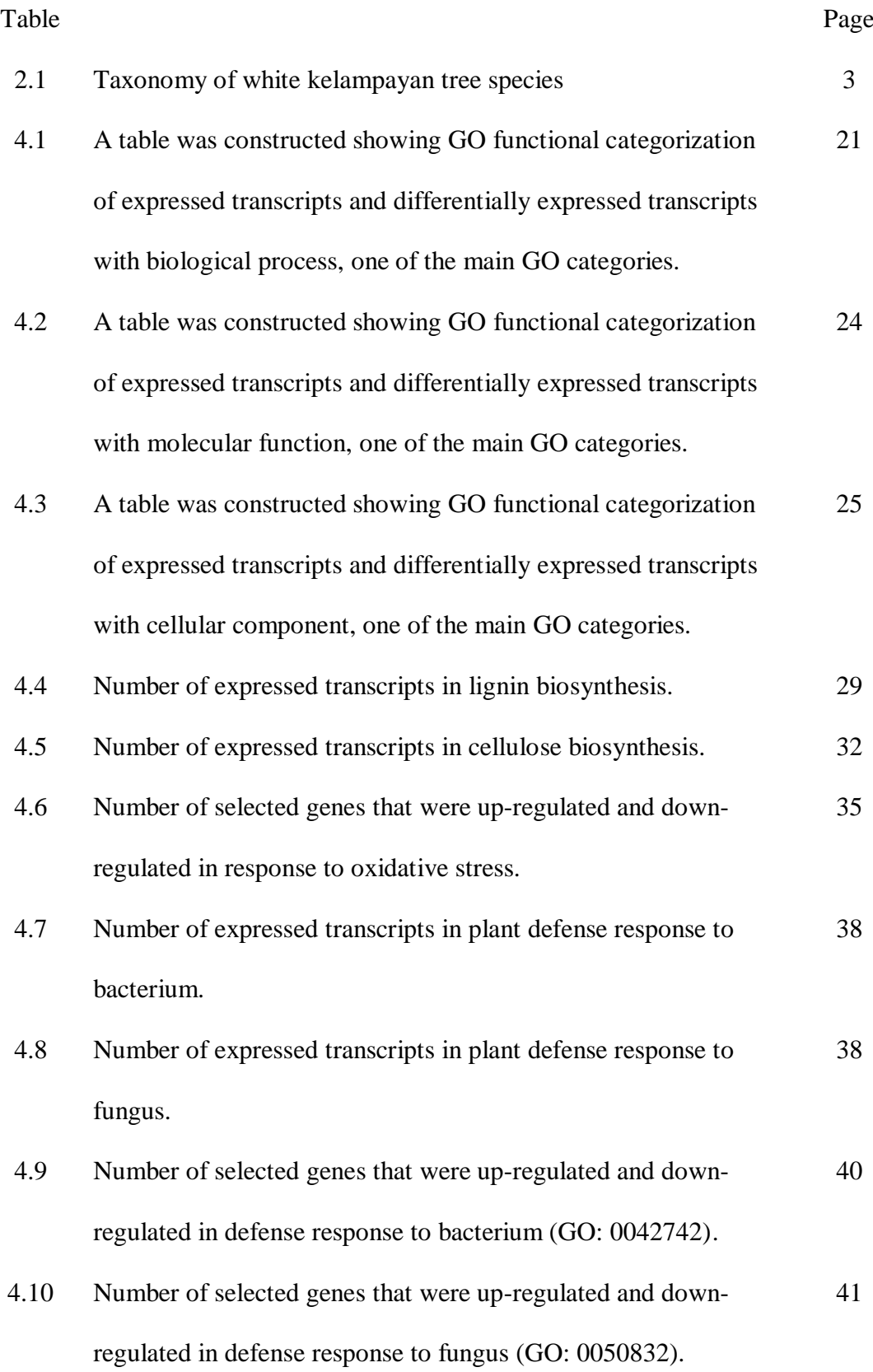

#### **Functional Annotation and Transcript Expression Analysis of RNA-Seq Data (via NGS) from White Kelampayan (***Neolamarckia cadamba***) using bioinformatics approach**

#### **Lim Leong Rui**

Resource Biotechnology Progrramme Faculty of Resource Science and Technology Universiti Malaysia Sarawak

#### **ABSTRACT**

White kelampayan (*Neolamarckia cadamba*) is an indigenous tree species under Rubiaceae family. It has a high economic value due to its fast growing properties. However, an understanding on genetics study of kelampayan still remains scarce. Objectives of this study were to define functional annotation and analyse transcripts expression level of the RNA-Seq data from the white kelampayan. In this study, there were 66,468 transcripts expressed via sequence reads assembly. Out of the total expressed transcripts, 29,495 transcripts were annotated and mapped with the gene ontology (GO) terms by using bioinformatics approaches such as the CLC Genomics Workbench 7.5, Blast2GO® and WEGO tool. Differential expression of transcripts was studied and certain candidate genes involving in wood formation, stress response and plant defence were identified. In this study, out of 66,468 transcripts, the number of up-regulated transcripts was higher than the number of down-regulated transcripts, showing more transcripts expressed in the developing xylem tissues. In gene ontology analysis, the biological processes showed the highest distribution of annotated transcripts. Besides, cinnamoyl-dehydrogenase, cinnamoyl 4-hydroxylase, cellulose synthase, enzyme antioxidant, heat shock protein, aquaporin, and genes involved in plant defense were annotated and discussed in this study. This study provides another useful genomic reference for future research on the tree species.

**Key words:** *Neolamarckia cadamba*, Functional annotation, Wood formation, response to stress, plant defense.

#### **ABSTRAK**

*Neolamarckia cadamba merupakan spesies pokok tempatan di bawah keluarga Rubiaceae. Pokok ini mempunyai nilai ekonomi yang tinggi kerana pokok ini cepat tumbuh besar. Walau bagaimanapun, pemahaman mengenai kajian genetik kelampayan masih terhad. Objektif kajian ini adalah untuk mengkaji anotasi kefungsian dan menganalisis tahap ungkapan transkrip data RNA-Seq pokok kelampayan. Dalam kajian ini, terdapat 66,468 transkrip dihasilkan melalui himpunan bacaan jujukan. Daripada jumlah keseluruhan transkrip yang dihasilkan, 29,495 transkrip telah dicatatkan dengan istilah gen ontologi (GO) melalui pendekatan bioinformatik seperti CLC Genomics Workbench 7.5, Blast2GO® and WEGO tool. Ungkapan perbezaan transkrip telah dikaji dan calon gen yang melibatkan pembentukan kayu, tindak balas stres dan pertahanan tumbuhan juga telah dikenalpasti dalam kajian ini. Bilangan transkrip yang lebih terungkap melebihi bilangan transkrip yang kurang terungkap dalam kajian ini. Hal ini menunjukkan kebanyakan transkrip diungkap dalam bahagian tisu xylem membangun. Dalam analisis gen ontologi (GO), kategori proses biologi menunjukkan taburan transkrip yang paling tinggi berbanding dua kategori yang lain. Selain itu, cinnamoyl-dehidrogenase, cinnamoyl 4-hidroksilase, selulosa sintase, enzim antioksidan, protein kejutan haba, aquaporin dan gen yang terlibat dalam pertahanan tumbuhan dibincangkan dan dinyatakan dalam kajian ini. Kajian ini menyediakan rujukan berguna untuk kajian akan datang kepada spesies pokok.*

*Kata kunci: Neolamarckia cadamba, anotasi kefungsian, pembentukan kayu, tindak balas stres dan pertahanan tumbuhan.*

#### **1.0 INTRODUCTION**

White kelampayan or *Neolamarckia cadamba* is a fast growing tree species that generates economics profits in 8 to 10 years (Ho et al., 2014). It is an indigenous tree species under Rubiaceae family (Sarawak Timber Industry Development Corporation (STIDC), 2009; Dubey et al., 2011). The tree species plays its important role in pulp and paper production, medical industry, plywood industry as well as furniture production (Joker as cited in Ho et al., 2014). These important roles of this kelampayan tree species bring great potential benefits to economics nowadays. However, genetic research on the kelampayan tree is less to be found. As of February 2014, the number of nucleotide sequences available in NCBI database is 1227.

Recently, many sequencing technologies are developed from time being. One of the developing technologies is next generation sequencing (NGS). It is an alternative to first generation sequencing such as Sanger sequencing. In 2005, it is exposed commercially to the world (Bubnoff, 2008). Certain plants such as *Saccharomyces cerevisae* and *Arabidopsis thaliana* were investigated and studied via using next generation sequencing (NGS) technologies (Wang et al., 2010), but unfortunately, there was no any NGS research being done on the kelampayan tree species. There are several types of NGS technologies are widely used nowadays such as 454 sequencing technology, Illumina sequencing and ABI/SOLiD sequencing system, while applications of NGS are RNA-sequencing (RNA-Seq), genomic sequencing and epigenetic applications (Morozova & Marra, 2008; Perdacher, 2011).

RNA-Seq is a revolutionary tool in transcriptomic study (Wang et al., 2010). It is one of the next generation sequencing (NGS) applications. It is mainly used in transcriptomic study which the whole transcriptomes is mapped and quantified. Comparing to microarray technology, the usage of RNA-Seq is more attractive for transcriptomic researchers as this technology provides high-throughput analysis such as high coverage level and resolution in whole transcriptomics study (Sekhon et al., 2013).

In this study, the transcriptome analysis of kelampayan tree was studied via RNAsequencing (RNA-Seq) technology. A total of 66,468 transcripts were expressed. Out of the total expressed transcripts, 29,495 were annotated against non-redundant NCBI database before mapping to Gene Ontology database by using Blast2GO. Also, differential expression levels of transcripts with default parameters such as fold change and false discovery rate (FDR) corrected p-value were identified. Certain candidate genes were found to be mainly involved in lignin biosynthesis, cellulose biosynthesis, response to oxidative stress, response to water deprivation and plant defense. These functional groups were important in studying wood formation, stress response and plant defense mechanism in kelampayan tree.

The objectives of this study were:

- a) To define the functional annotation of RNA-Seq data from the white kelampayan in terms of gene ontology via Blast2GO programme, and
- b) To analyse the transcript expression level of RNA-Seq data from the white kelampayan.

#### **2.0 LITERATURE REVIEW**

#### **2.1** *Neolamarckia cadamba*

*Neolamarckia cadamba*, is a fast growing tree species. It is an indigenous tree species under Rubiaceae family (Sarawak Timber Industry Development Corporation (STIDC), 2009; Dubey et al., 2011). It is widely distributed in some East Asia countries such as India, Thailand and Malaysia (Joker as cited in Ho et al., 2014). The taxonomy of the tree species is shown as the following (Dubey et al., 2011):

| Kingdom        | Plantae         |
|----------------|-----------------|
| Class          | Magnoliopsida   |
| Order          | <b>Rubiales</b> |
| Family         | Rubiaceae       |
| Genus          | Neolamarckia    |
| <b>Species</b> | Neolamarckia    |
|                | cadamba         |
|                |                 |

Table 2.1. Taxonomy of white kelampayan tree species

Besides, both leaves and barks of the kelampayan play an important role in medical world. The leaves are extracted to serve as mouth wash, while the dried bark is used to relieve fever (World Agroforestry Centre as cited in Ho et al., 2014). Furthermore, other parts of the kelampayan such as the trunks and the branches are also used in the pulp and paper industry and the furniture industry (Joker as cited in Ho et al., 2014). In India, there has a research shown that the flower of the kelampayan can be extracted out to produce essential oil, which can be further produced as Indian perfumes with sandalwood base (Krisnawati et al., 2011).

#### **2.2 Next generation sequencing**

Next generation sequencing (NGS) is an alternative way to overcome limitations of the first generation sequencing, Sanger sequencing. It was firstly introduced in 2005 (Morozova & Marra, 2008), and this gives a huge impact to the computational biology world.

It brings much advantages compared to Sanger sequencing in terms of time efficiency and cost. According to Bubnoff (2008, p. 721), he stated that "NGS technology is up to 200 times faster and cheaper than the traditional Sanger sequencing." He also mentioned that NGS technologies simplify the bacterial cloning process.

There are three types of NGS technologies, which are 454 sequencing technology, Illumina sequencing and ABI/SOLiD sequencing system (Bubnoff, 2008; Morozova & Marra, 2008; Perdacher, 2011). These three technologies have a same feature where the DNA can be amplified via polymerase chain reaction (PCR) without applying any bacterial cloning process (Bubnoff, 2008). Furthermore, there are several applications used in NGS technology such as transcriptome sequencing or RNA-sequencing (RNA-Seq), genomic sequencing and epigenetic applications which use CHIP-Seq and methylation profiling to work out analysis on interaction in between proteins and DNA and analysis on regulating chromatin structure respectively (Perdacher, 2011).

#### **2.3 RNA-sequencing (RNA-Seq)**

RNA-Seq, known as Whole Transcriptome Shotgun Sequencing, is "a revolutionary tool for transcriptomes" (Perdacher, 2011; Wang et al., 2010, p. 57). It has been applied in some studied objects such as *Saccharomyces cerevisae, Schizosaccharomyces pombe, Arabidopsis thaliana,* mouse and human cells (Wang et al., 2010). RNA-Seq is widely applied in scientific study because it can give a clearer and more understanding image about transcriptomes compared to DNA microarray and serial analysis of gene expression (SAGE) approach. Before next generation sequencing such as RNA-Seq is introduced, Sanger sequencing of cDNA or EST libraries are used to study the cDNA sequence (Wang et al., 2010). However, there are limitations of using EST libraries such as low throughput, less quantitative and expensive. Therefore, RNA-Seq, one of methods for mapping and quantifying whole transcriptomes is introduced to overcome the limitations of the first generation sequencing (Wang et al., 2010). Benefits of RNA-Seq are listed as the followings (Nagalakshmi et al., 2010; Perdacher, 2011; Wang et al., 2010) :

- 1) Undefined genome sequences from non-model organisms such as centipedes can be studied and determined via RNA-Seq;
- 2) A hypothesis-free experiment can be designed and created;
- 3) Species with low resolution of genome annotation can be investigated in a high throughput way, and
- 4) Transcription start codon and boundaries can be easily located and identified, while exon expression and splicing variants can be measured in precise.

### **2.4 Functional annotation and gene ontology (GO)**

Functional annotation is a term where the information about a gene's identity such as biological process, cellular component and molecular component is collected, analysed and described by referring controlled vocabularies, the gene ontology (GO) (Berardini et al., 2010).

GO is a method where the various vocabularies about biological process, cellular component and molecular functions are standardized via consortium of model organisms database (MODs) (Xiong, 2006). He also stated that three parts of GO: biological process, cellular component and molecular functions are described in a hierarchy way, in which the specificity of a functional gene is described from general (top level) to more specified (low level).

Besides, it is a project which its function is to address the gene products with consistent descriptions across the databases. Furthermore, there are 3 considerations in GO as shown in the followings (Gene Ontology Consortium, n.d.):

a) Development and maintenance of the ontologies;

b) Gene products annotation, and

c) Tools development in facilitating the maintenance and use of ontologies.

## **2.5 Reads per kb per million reads (RPKM) and Blast2GO® program**

# **2.5.1 RPKM**

The RPKM is a method where the calculation of gene expression is not influenced by the gene length and sequencing discrepancy (Zheng et al., 2012). The comparison of gene expression between samples can be directly determined once RPKM is used.

# **2.5.2 Blast2GO® program**

Blast2GO, a software tool, was developed in 2005 (Conesa et al., 2005). It was developed to overcome limitations faced in applying gene ontology (GO) terms such as low throughput sequence annotation, low visualization degree and high restriction to annotated sequences from public database. The software tool is initiated by 5 processes: Blast searching from public database such as NCBI, mapping to extract GO terms, application of annotation rule in annotation step, statistical analysis which performs in bar or pie charts and lastly, visualization process (Conesa et al., 2005). There are many features found in the program: vocabularies, data mining, high configuration, high-throughput, user-friendly and low maintenance (Conesa et al., 2005).

#### **2.6 WEGO tool**

WEGO, or Web Gene Ontology Annotation, is a useful web tool playing its role in graph plotting, visualization and comparison (Ye et al., 2006). By using the WEGO, a histogram with GO annotation results is created via directed acyclic graph (DAG) structure. According to Ye et al. (2006), the WEGO tool has been widely applied in rice genome project and silkworm genome project. They also mentioned that the web tool is userfriendly and operating system independent, which allows user easy to manipulate the GO annotation distribution graph plotting.

### **2.7 Fold change**

There are two definitions of fold change, which are FC<sub>ratio</sub> and FC difference. FC<sub>ratio</sub> is the ratio of the mean control and mean treatment observation as studied by Tusher et al. (2001). Meanwhile, FC difference defines as the difference of the mean log control and mean log treatment data (Guo et al. as cited in Witten and Tibshirani, 2007). The fold change is widely used in the study of differentially-expressed genes. Witten and Tibshirani (2007) also stated that the fold change in identifying differential-expressed genes is more preferable to be studied and measured in biological way compared to statistical way.

#### **3.0 MATERIALS AND METHODS**

### **3.1 RNA-Seq data generation**

The developing xylem and leaves tissues were collected from a 2-year old kelampayan tree. RNA was extracted from the collected tissues and further prepared for cDNA library construction. cDNA libraries were constructed by using  $ScriptSeq^{TM}$  Complete Kit (Epicentre, USA) and Illumina HiSeq 2500 (Illumina Inc. USA) was applied to carry out sequencing. By using CLC Genomics Workbench 7.5 (Qiagen, Denmark), low quality reads and unwanted adaptors were removed by quality trimming process with default parameters. The good reads were then mapped to the reference transcriptome which was obtained via ESTs and transcripts combination. RPKM was applied in normalizing the expression value of the matched transcripts. The differential expression level of the transcripts was analysed in a spread sheet.

#### **3.2 Gene ontology annotation using Blast2GO®**

Before the functional annotation analysis began, Blast2GO basic version was downloaded into the notebook. The annotation file was loaded from the computer to the downloaded Blast2GO software by clicking File > Load project. The time period for loading the annotation files was depending on the speed of internet and the notebook.

After loading the file, the annotated transcripts with descriptions appeared on main sequence table (Figure 3.1). After that, in order to show an overall picture of GO annotations, the file was then being exported into a WEGO format by clicking File > Export > Export Annotations. The exported file was later be used in WEGO web tool. However, before using the WEGO tool, a little modification was applied to the exported file, which the words of "Sequence name" and "GO ID" were removed (Figure 3.2).

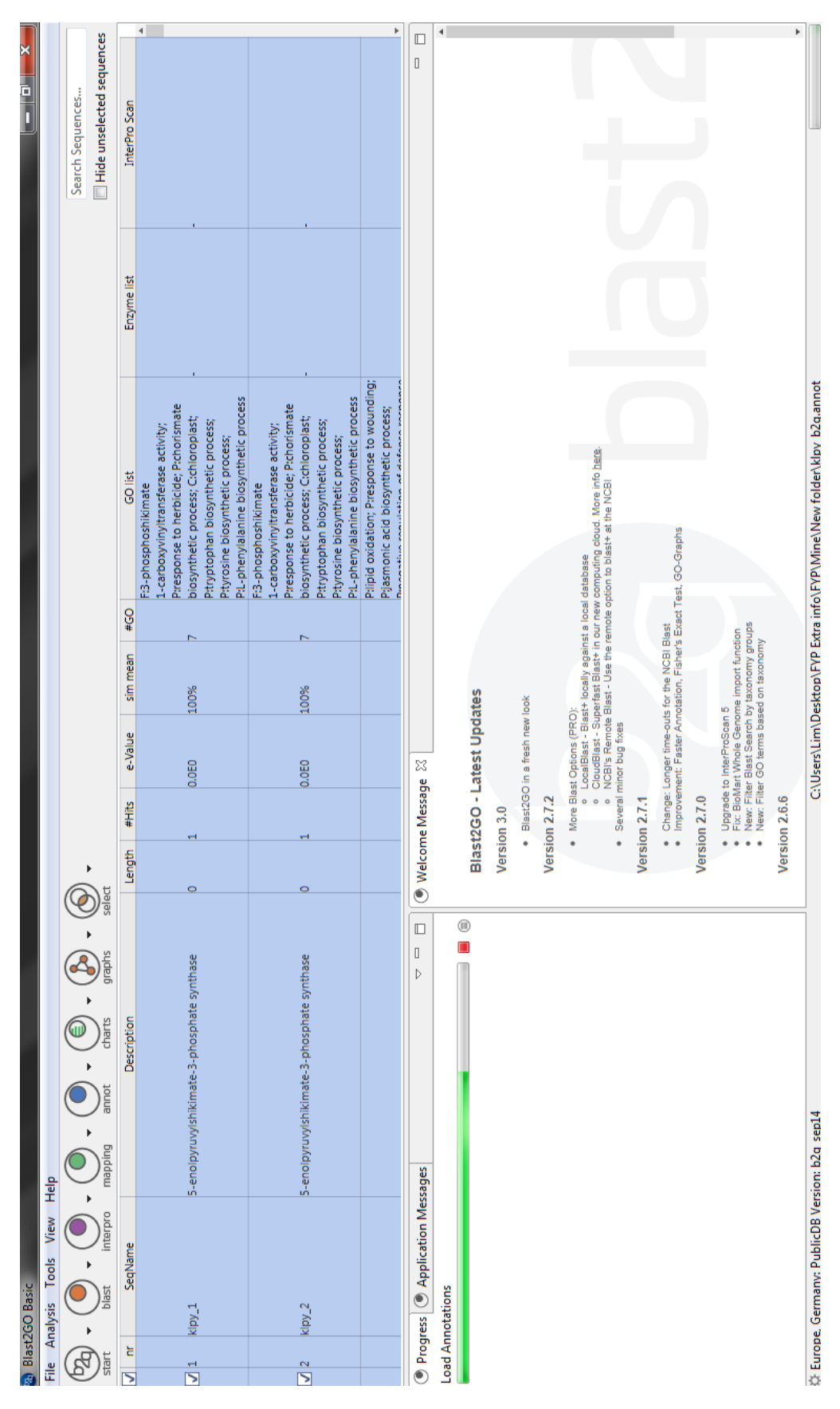

Figure 3.1. The annotated transcripts appeared on main sequence table (blue colour). Figure 3.1. The annotated transcripts appeared on main sequence table (blue colour).

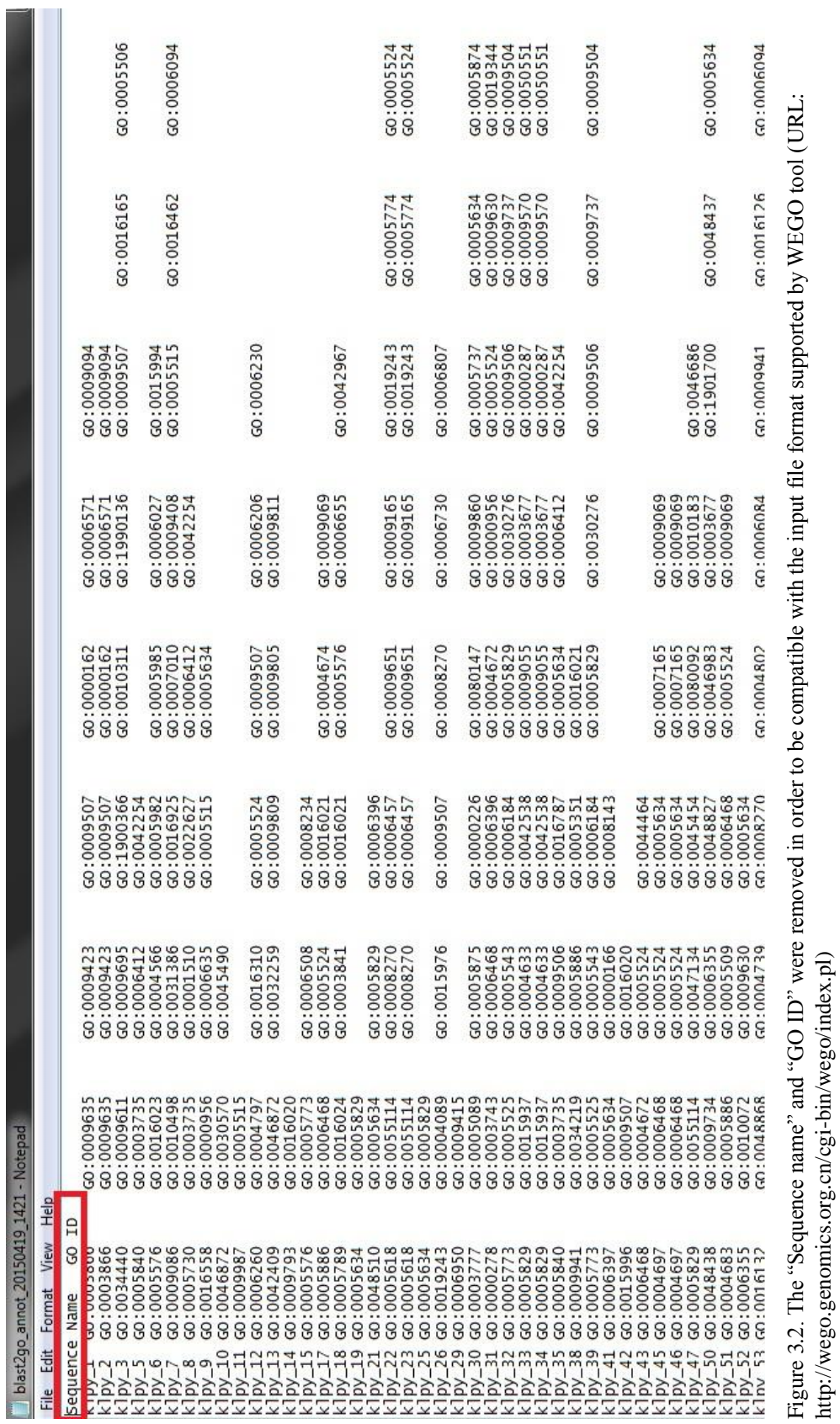

 $\ddot{\phantom{a}}$ 

### **3.3 Visualization of GO annotation via WEGO tool**

After that, the internet browser was opened and the WEGO web tool website was found (Figure 3.3). The file was uploaded to a place provided by the website. The GO archive date was set as the latest period provided by the WEGO website. Also, the input file format of the WEGO website was set as WEGO Native Format. The "upload" button was clicked and few minutes were taken for loading the analysis.

A list of level 2 and level 3 GO terms for 3 GO categories appeared on the monitor screen as shown in Figure 3.4. The interested level 2 GO terms was selected by ticking the box provided. After selecting, the "plot" button was clicked. A histogram setting appeared on the screen. The setting such as colour, width and length of the graph were adjusted. Then, a histogram showed the GO annotations distributions were created by downloading it in jpeg or png format. An analysis of the graph was studied and recorded in Results and Discussion section.

#### **3.4 Differential expression analysis**

Besides functional annotation analysis, transcripts expression analysis was studied by using Microsoft Excel. A column entitled "Up-/Down-regulated" was added beside with Fold Change column (Figure 3.5). Each transcript was determined whether it was up-/ down-regulated based on Fold Change value. A series of analysis activity such as the number of expressed transcripts, the number of up-regulated transcripts, the number of down-regulated transcripts, and the number of differentially expressed transcripts were determined. Graphs and tables were constructed and studied in Results and Discussion section.